# **1Z0-591Q&As**

Oracle Business Intelligence Foundation Suite 11g Essentials

### **Pass Oracle 1Z0-591 Exam with 100% Guarantee**

Free Download Real Questions & Answers **PDF** and **VCE** file from:

**https://www.leads4pass.com/1z0-591.html**

100% Passing Guarantee 100% Money Back Assurance

Following Questions and Answers are all new published by Oracle Official Exam Center

**C** Instant Download After Purchase **83 100% Money Back Guarantee** 

365 Days Free Update

**Leads4Pass** 

800,000+ Satisfied Customers

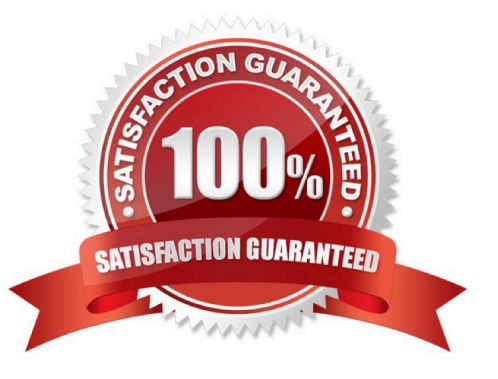

## **Leads4Pass**

#### **QUESTION 1**

Query Limits are used to manage Query environment in the repository for users and roles and can

- A. Control runaway queries
- B. Limit Queries by maximum run time
- C. Control aggregation
- D. Control User Authentication
- E. Control Write Back Capabilities

#### Correct Answer: B

Explanation: Query Limits. You can limit queries by the number of rows received, by maximum run time, and by restricting to particular time periods. You can also allow or disallow direct database requests or the Populate privilege. See figure below.

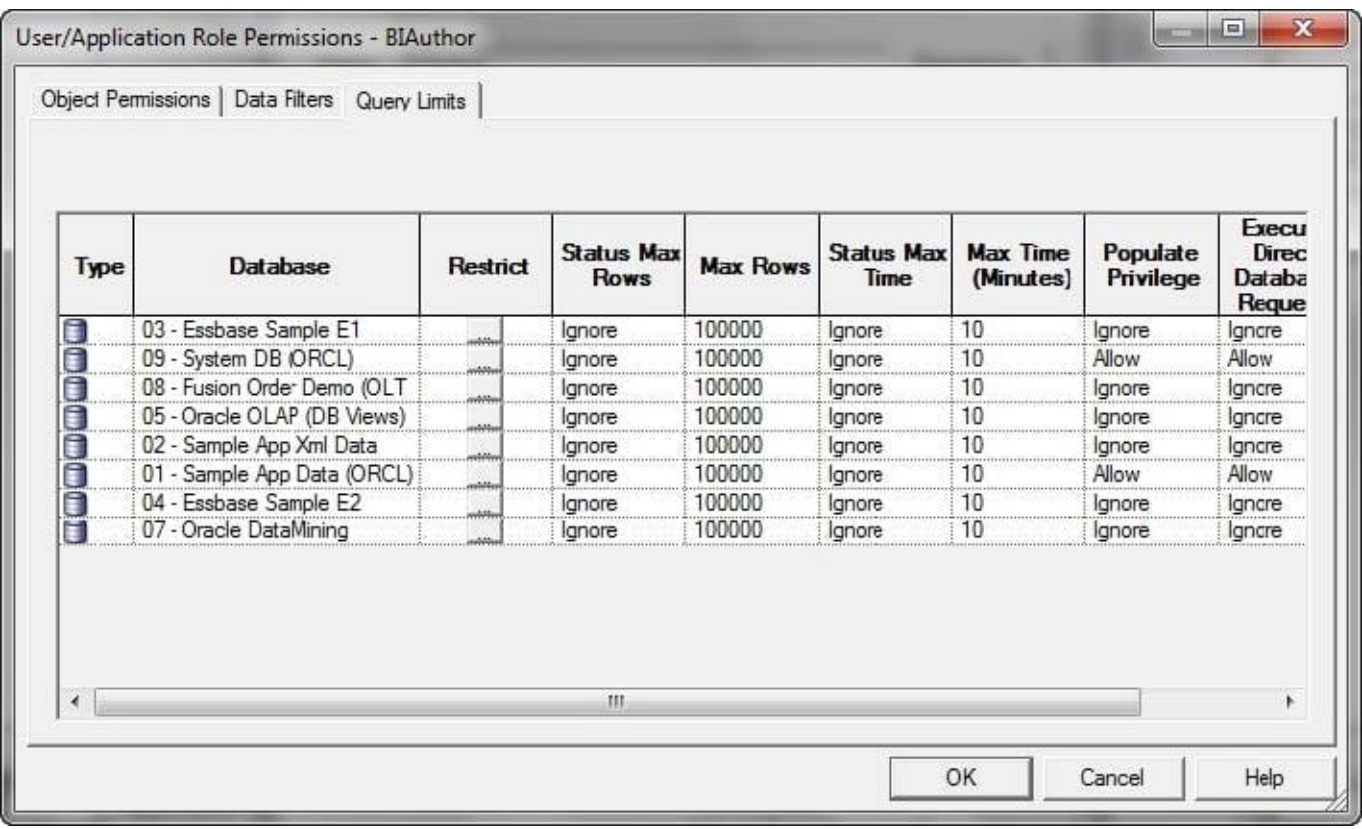

#### **QUESTION 2**

Which Oracle Partner is the supplier of map-based content to provide background maps, boundary information, and points of interest?

#### A. Navteq

### **Leads4Pass**

- B. TeleAtlas
- C. Google
- D. ESRI
- Correct Answer: A

#### **QUESTION 3**

Initialization Blocks are never used to initialize which option?

- A. Dynamic Repository Variables
- B. System Session Variables
- C. Non System Session Variables
- D. rpd file
- Correct Answer: D

Explanation: Initialization blocks are used to initialize dynamic repository variables, system session variables, and nonsystem session variables.

#### **QUESTION 4**

What are the two capabilities that users can apply to an Analysis when working within Plug- In for MS Office?

- A. Edit Analysis
- B. Refresh All
- C. Edit Prompts and Levels
- D. Publish
- Correct Answer: BC

C: Right-click Table and select Insert as List from the shortcut menu. The Edit Prompts and Levels dialog box appears. Accept the default options and click Insert.

### **Leads4Pass**

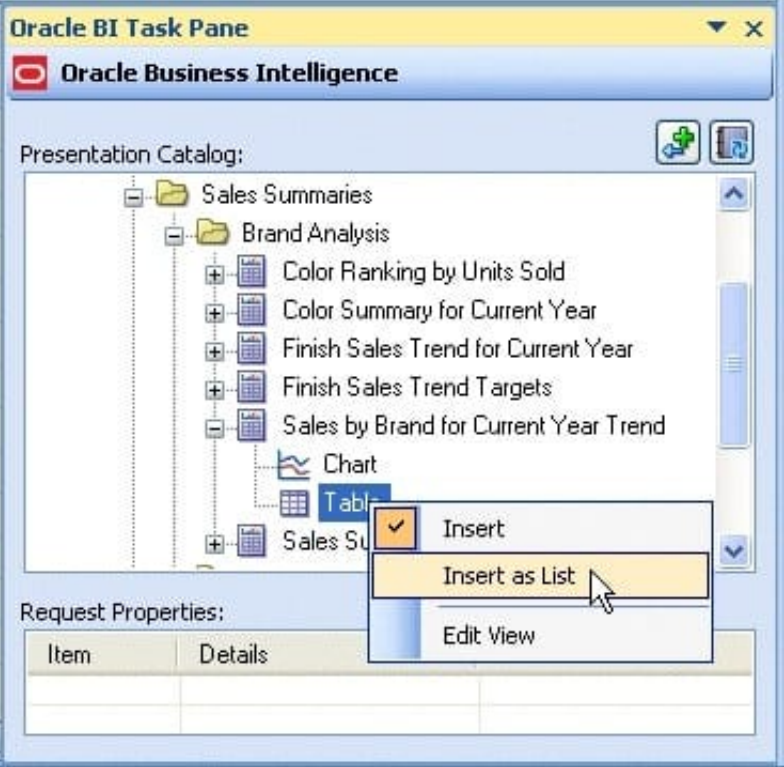

Explanation: B: Click Refresh All from the Oracle BI menu in PowerPoint to refresh all the refreshable objects in the presentation.

Reference: Using Oracle Business Intelligence Office Add-Ins with Oracle Business Intelligence Enterprise Edition (10.1.3.4) on Windows

#### **QUESTION 5**

Derived metrics are\_\_\_\_\_.

- A. Derived from other logical columns
- B. Derived from other physical columns
- C. Used to apply pre-aggregation calculations to measures
- D. Used to rename measures to user-friendly names

Correct Answer: A

[1Z0-591 PDF Dumps](https://www.leads4pass.com/1z0-591.html) [1Z0-591 Practice Test](https://www.leads4pass.com/1z0-591.html) [1Z0-591 Exam Questions](https://www.leads4pass.com/1z0-591.html)